## Cheatography

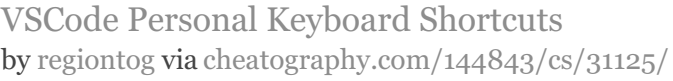

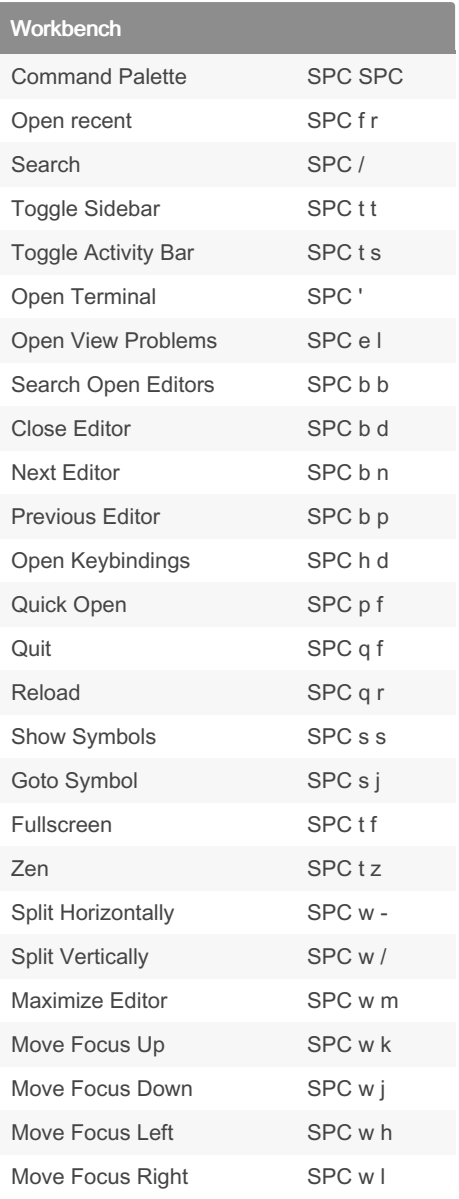

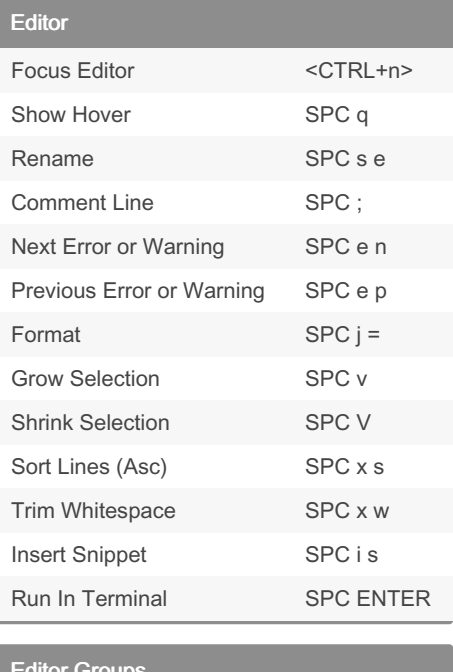

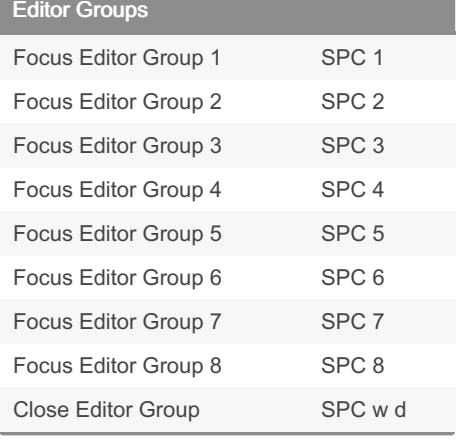

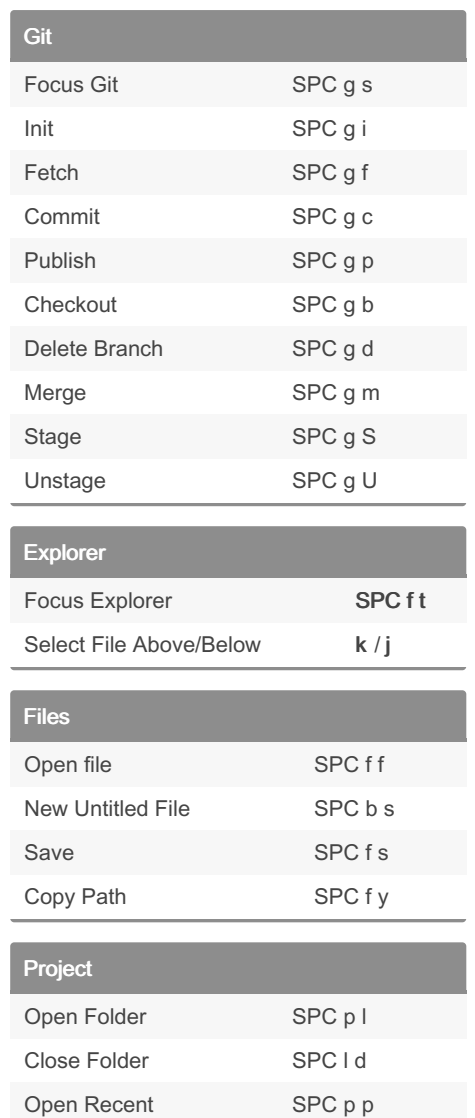

## By regiontog

[cheatography.com/regiontog/](http://www.cheatography.com/regiontog/)

Not published yet. Last updated 21st March, 2022. Page 1 of 1.

## Sponsored by Readable.com Measure your website readability!

<https://readable.com>